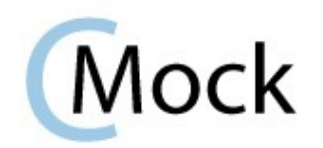

# **What the What?**

CMock is a nice little tool which takes your header files and creates a Mock interface for it so that you can more easily Unit test modules that touch other modules. For each function prototype in your header, like this one:

int DoesSomething(int a, int b);

...you get an automatically generated DoesSomething function that you can link to instead of your real DoesSomething function. By using this Mocked version, you can then verify that it receives the data you want, and make it return whatever data you desire, make it throw errors when you want, and more... Create these for everything your latest real module touches, and you're suddenly in a position of power: You can control and verify every detail of your latest creation.

To make that easier, CMock also gives you a bunch of functions like the ones below, so you can tell that generated DoesSomething function how to behave for each test:

```
void DoesSomething_ExpectAndReturn(int a, int b, int toReturn);
void DoesSomething_ExpectAndThrow(int a, int b, EXCEPTION_T error);
void DoesSomething_StubWithCallback(CMOCK_DoesSomething_CALLBACK YourCallback);
void DoesSomething_IgnoreAndReturn(int toReturn);
```
You can pile a bunch of these back to back, and it remembers what you wanted to pass when, like so:

```
test_CallsDoesSomething_ShouldDoJustThat(void)
```

```
{
```

```
DoesSomething_ExpectAndReturn(1,2,3);
DoesSomething_ExpectAndReturn(4,5,6);
DoesSomething_ExpectAndThrow(7,8, STATUS_ERROR_OOPS);
```

```
CallsDoesSomething( );
```

```
}
```
This test will call CallsDoesSomething, which is the function we are testing. We are expecting that function to call DoesSomething three times. The first time, we check to make sure it's called as DoesSomething(1, 2) and we'll magically return a 3. The second time we check for DoesSomething(4, 5) and we'll return a 6. The third time we verify DoesSomething(7, 8) and we'll throw an error instead of returning anything. If CallsDoesSomething gets any of this wrong, it fails the test. It will fail if you didn't call DoesSomething enough, or too much, or with the wrong arguments, or in the wrong order.

CMock is based on Unity, which it uses for all internal testing. It uses Ruby to do all the main work (versions 1.8.6 through 1.9.2).

# **Generated Mock Module Summary**

In addition to the mocks themselves, CMock will generate the following functions for use in your tests. The expect functions are always generated. The other functions are only generated if those plugins are enabled:

## *Expect:*

Your basic staple Expects which will be used for most of your day to day CMock work.

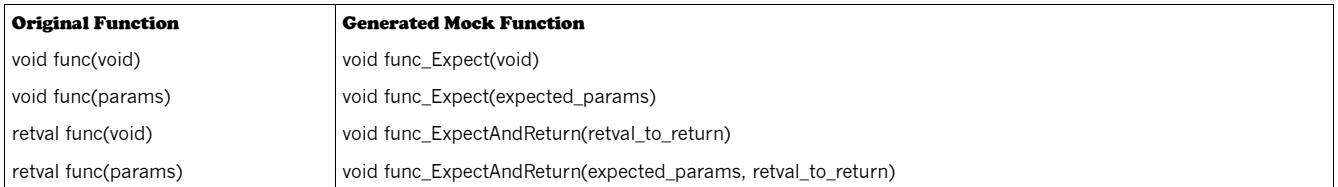

## *Array:*

An ExpectWithArray will check as many elements as you specify. If you specify zero elements, it will check just the pointer if :smart mode is configured or fail if : compare\_data is set.

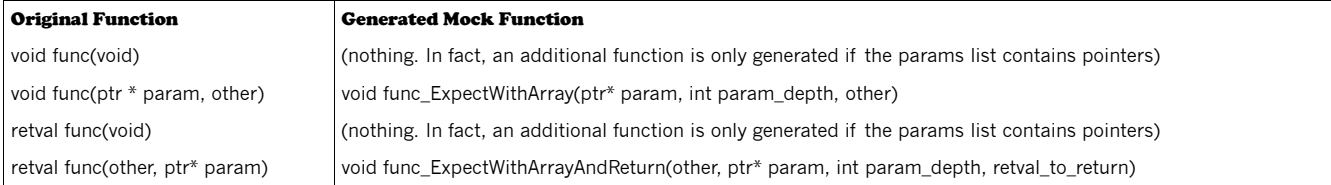

# *Callback:*

As soon as you stub a callback in a test, it will call the callback whenever the mock is encountered and return the retval returned from the callback (if any) instead of performing the usual expect checks. It can be configured to check the arguments first (like expects) or just jump directly to the callback.

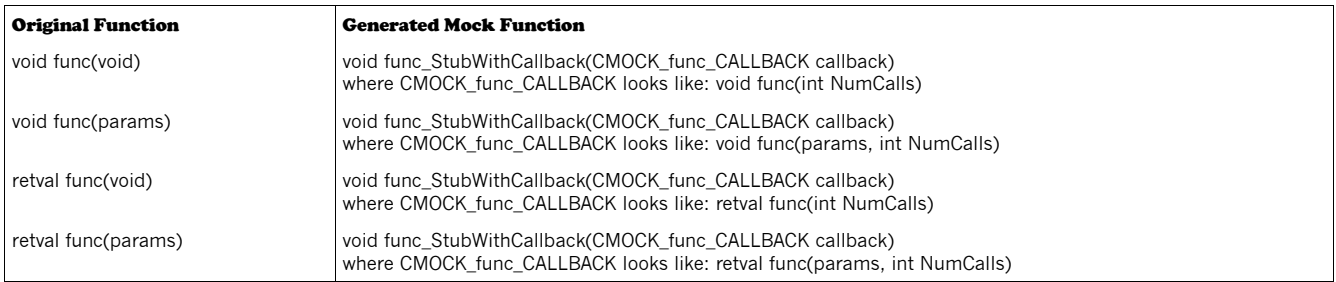

# *Cexception:*

If you are using Cexception for error handling, you can use this to throw errors from inside mocks. Like Expects, it remembers which call was supposed to throw the error, and it still checks parameters.

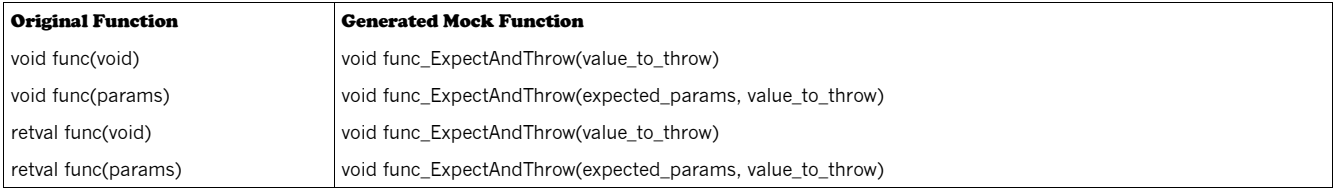

### *Ignore:*

This plugin supports two modes. You can use it to force CMock to ignore calls to specific functions or to just ignore the arguments passed to those functions. Either way you can specify multiple returns or a single value to always return, whichever you prefer.

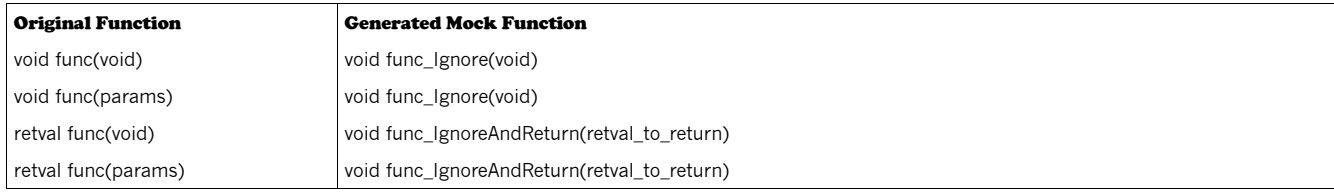

# **Running CMock**

CMock is a Ruby script and class. You can therefore use it directly from the command line, or include it in your own scripts or rakefiles.

## *Mocking from the Command Line*

After unpacking CMock, you will find CMock.rb in the 'lib' directory. This is the file that you want to run. It takes a list of header files to be mocked, as well as an optional yaml file for a more detailed configuration (see config options below).

For example, this will create three mocks using the configuration specified in MyConfig.yml:

```
ruby cmock.rb -oMyConfig.yml super.h duper.h awesome.h
```
And this will create two mocks using the default configuration:

```
ruby cmock.rb ../mocking/stuff/is/fun.h ../try/it/yourself.h
```
### *Mocking From Scripts or Rake*

CMock can be used directly from your own scripts or from a rakefile. Start by including cmock.rb, then create an instance of CMock. When you create your instance, you may initialize it in one of three ways.

You may specify nothing, allowing it to run with default settings:

cmock = CMock.new

You may specify a YAML file containing the configuration options you desire:

```
cmock = CMock.new('../MyConfig.yml')
```
You may specify the options explicitly:

```
cmock = Cmock.new(:plugins => [:cexception, :ignore], :mock_path => 'my/mocks/')
```
## *Config Options:*

The following configuration options can be specified in the yaml file or directly when instantiating.

Passed as Ruby, they look like this:

```
{ :attributes => ["_funky", "_intrinsic"], :when_ptr => :compare }
```
Defined in the yaml file, they look more like this:

:cmock:

:attributes:

- \_\_funky

- \_\_intrinsic

:when\_ptr: :compare

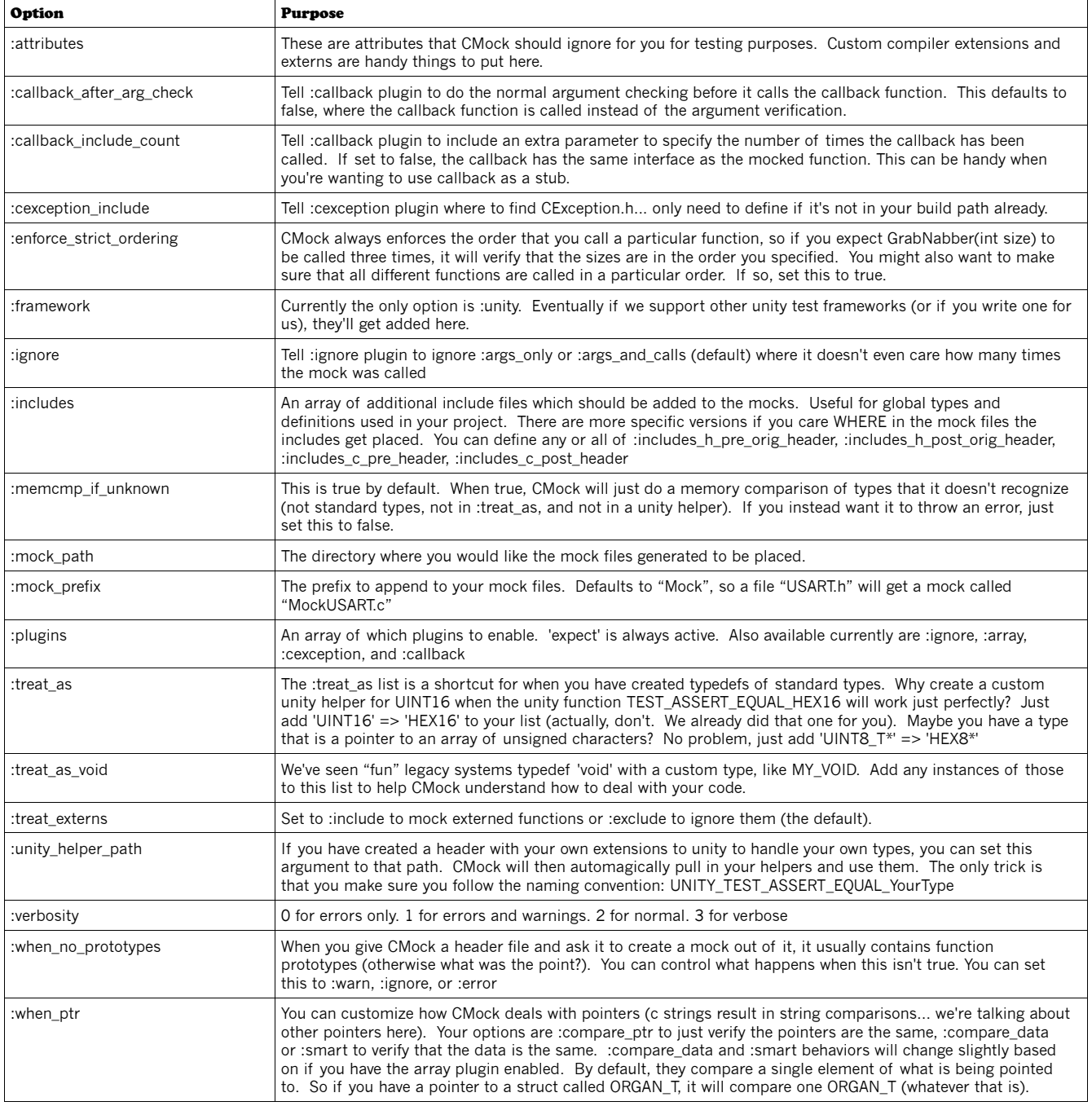

### *Compiled Options:*

A number of #defines also exist for customizing the cmock experience.

#### CMOCK\_MEM\_STATIC or CMOCK\_MEM\_DYNAMIC

Define one of these to determine if you want to dynamically add memory during tests as required from the heap. If static, you can control the total footprint of Cmock. If dynamic, you will need to make sure you make some heap space available for Cmock.

#### CMOCK\_MEM\_SIZE

In static mode this is the total amount of memory you are allocating to Cmock. In Dynamic mode this is the size of each chunk allocated at once (larger numbers grab more memory but require less mallocs).

#### CMOCK\_MEM\_ALIGN

The way to align your data to. Not everything is as flexible as a PC, as most embedded designers know. This defaults to 2, meaning align to the closest  $2^2 \rightarrow 4$  bytes (32 bits). You can turn off alignment by setting 0, force alignment to the closest uint16 with 1 or even to the closest uint64 with 3.

#### CMOCK\_MEM\_PTR\_AS\_INT

This is used internally to hold pointers... it needs to be big enough. On most processors a pointer is the same as an unsigned long... but maybe that's not true for yours?

#### CMOCK\_MEM\_INDEX\_TYPE

This needs to be something big enough to point anywhere in Cmock's memory space... usually it's an unsigned int.